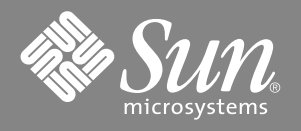

# Sun Fire™ 15K System Capacity on Demand (COD) 1.1 Installation Guide

COD 1.1 on the Sun Fire 15K system offers a limited amount of COD resources in which two CPU Memory boards (8 processor resources), are bundled with every Sun Fire 15K COD system. COD 1.1 systems always ship with the COD boards in locations SB16 and SB17 that have been blacklisted at the factory. Right-to-use (RTU) licenses must be purchased before the COD processor resources can be enabled for use in the system. No additional COD 1.1 resources can be purchased beyond the bundled COD boards.

**Note –** Be sure to backup the platform blacklist file on the system controller prior to installing any upgrades to the SMS factory installed software. Newly installed upgrades may change any modifications that might have been made to the platform blacklist file on the system.

COD changes are performed by Sun service personnel or your system administrator. Use the following steps to view, enable, and disable individual board components with the Sun Fire 15K system blacklist commands. These blacklist commands are: showcomponent(1M), disablecomponent(1M), and enablecomponent(1M). Prior to installing upgrades to the SMS software packages, refer to the *System Management Services (SMS) Reference Manual* in your Sun Fire 15K system documentation set, as well as the online reference.

### **Blacklist Configuration Rules**

The initial eight (8) unlicensed COD processor resources can be moved or allocated to any processor or system board in the system. You must adhere to the following configuration rules when making any changes to the blacklist file:

- **If processor 0 (sb** $xx$ **/p0) is blacklisted and processor 1 (sb** $xx$ **/P1) is not blacklisted, processor 1 will not be used by the** system.
- If processor 0 is determined to be faulty during power-on self-test (POST) of a domain, processor 1 will not be used by the system.
- Any other processor blacklisting combination on a specific system board is supported.
- The total number of enabled (unblacklisted) processor resources must be less than or equal to the number of non-COD processor resources plus the number of add-on RTU licenses purchased.
- For any blacklisted COD processor resource, the corresponding memory is also disabled.

### **Viewing, Enabling, Disabling COD 1.1 Resources**

**1. Verify the platform blacklist file for the current blacklisted components by typing:**

sc% **showcomponent**

**2. Where COD 1.1 processor resources must be blacklisted on-site, type the commands shown in the following examples:**

```
sc% disablecomponent -i "optional comment" sbxx/px
sc% disablecomponent sbxx/px, sbxx/px, sbxx/px
sc% disablecomponent sbxx/px, sbxx/px, sbxx/px, sbxx/px
```
where *x* is 0–3 and *xx* is 0–17, depending on the slot in which the COD processor resource is placed.

**3. When you have purchased the COD 1.1 RTU licenses, and you want to enable the processor resource, type:**

sc% **enablecomponent sb***xx***/p***x***, sb***xx***/p***x*

where *x* is 0–3 and *xx* is 0–17, depending on which slot the COD processor resource is placed.

## **Accessing Sun Documentation Online**

A broad selection of Sun system documentation is located at:

```
http://www.sun.com/products-n-solutions/hardware/docs
```
A complete set of Solaris documentation and many other titles are located at:

http://docs.sun.com

# **Ordering Sun Documentation**

Fatbrain.com, an Internet professional bookstore, stocks select product documentation from Sun Microsystems, Inc. For a list of documents and how to order them, visit the Sun Documentation Center on Fatbrain.com at:

http://www.fatbrain.com/documentation/sun

# **Sun Welcomes Your Comments**

Sun is interested in improving its documentation and welcomes your comments and suggestions. You can email your comments to Sun at:

docfeedback@sun.com

Please include the part number (816-4009-10) of the document in the subject line of your email.

Copyright 2002 Sun Microsystems, Inc. All rights reserved. Use is subject to license terms. Third-party software, including font technology, is copyrighted and licensed from Sun suppliers. Sun, Sun Microsystems, the Sun logo, AnswerBook2, docs.sun.com, and Solaris are trademarks or registered trademarks of Sun Microsystems, Inc. in the U.S. and other countries.

Federal Acquisitions: Commercial Software—Government Users Subject to Standard License Terms and Conditions.

Copyright 2002 Sun Microsystems, Inc. Tous droits réservés. Distribué par des licences qui en restreignent l'utilization. Le logiciel détenu par des tiers, et qui comprend la technologie relative aux polices de caractères, est protégé par un copyright et licencié par des fournisseurs de Sun. Sun Microsystems, le logo Sun, AnswerBook2, docs.sun.com, et Solaris sont des marques de fabrique ou<br>des marques déposées de Sun

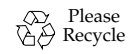

Sun Microsystems, Inc., 4150 Network Circle, Santa Clara, CA 95054 U.S.A., 650 960-1300, Fax 650 969-9131

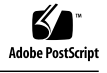